# **МИНИСТЕРСТВО ОБРАЗОВАНИЯ И НАУКИ РОССИЙСКОЙ ФЕДЕРАЦИИ**

**федеральное государственное бюджетное образовательное учреждение высшего образования «Ивановский государственный энергетический университет имени В.И. Ленина» (ИГЭУ)**

Программа одобрена Ученым советом университета ВЕРЖДАЮ Протокол № 8 от 29.03.2023 Проректор по учебной работе \_\_\_\_\_\_\_\_\_\_\_\_\_ А.В. Гусенков «29» марта2023 г.

# **ПРОГРАММА ПОВЫШЕНИЯ КВАЛИФИКАЦИИ**

# **«ПРИМЕНЕНИЕ СИМЭС ДЛЯ ВЫПОЛНЕНИЯ РАСЧЕТОВ В ЭЛЕКТРИЧЕСКИХ СЕТЯХ»**

**18 часов**

**Иваново 2023**

## **1. ОБЩАЯ ХАРАКТЕРИСТИКА ПРОГРАММЫ**

#### **1.1. Цель реализации программы**

Освоение слушателями следующей компетенции, необходимой для решения профессиональных задач в сфере профессионального образования:

ПК-1- Готовность к использованию Системы Информационного Моделирования Электрических Сетей для выполнения расчетов в электрических сетях и их пространственного моделирования.

### **1.2. Планируемые результаты обучения**

В результате освоения программы обучающийся должен приобрести следующие знания, умения, необходимые для качественного освоения указанной профессиональной компетенции:

#### **Знать**:

- назначение и основные возможности СИМЭС при выполнении электротехнической части проектов;
- инструменты и способы ввода данных для расчета и вывода результатов расчета.

#### **Уметь:**

- составлять графическое изображение схемы сети;
- настраивать данные для расчета и выполнять расчеты замкнутой и разомкнутой сети.

## **1.3. Категория слушателей и требования к уровню подготовки поступающего на обучение**

Настоящая программа предназначена для слушателей, имеющих ВО или СПО по направлению «Электроэнергетика и электротехника» или имеющих опыт практической проектной работы.

### **1.4. Форма обучения:** очная.

### **1.5. Форма документа, выдаваемого по результатам освоения программы**

Удостоверение о повышении квалификации установленного образца.

#### **1.6. Трудоемкость программы:** 18 часов.

# **2. СОДЕРЖАНИЕ ПРОГРАММЫ**

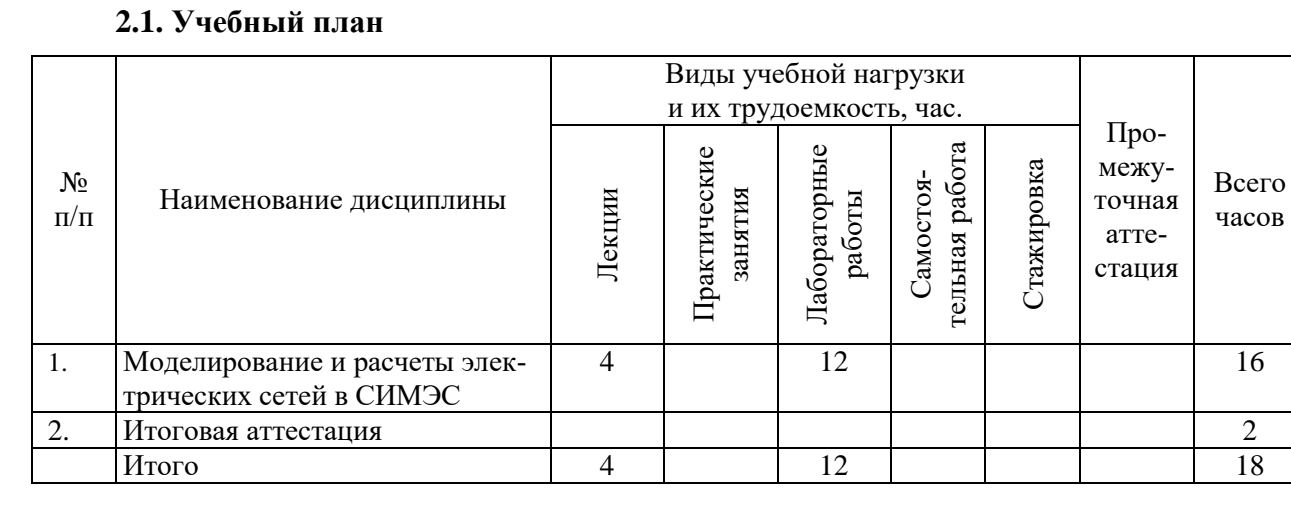

# **2.2. Календарный учебный график**

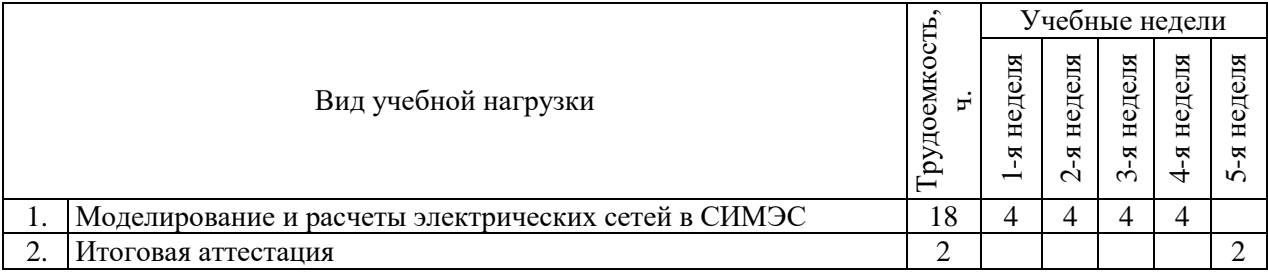

Даты обучения будут определены в расписании занятий при наборе группы на обучение.

# **3. РАБОЧИЕ ПРОГРАММЫ ДИСЦИПЛИН**

## **3.1. РАБОЧАЯ ПРОГРАММА ДИСЦИПЛИНЫ «МОДЕЛИРОВАНИЕ И РАСЧЕТЫ ЭЛЕКТРИ-ЧЕСКИХ СЕТЕЙ В СИМЭС»**

### **3.1.1. Содержание теоретической части**

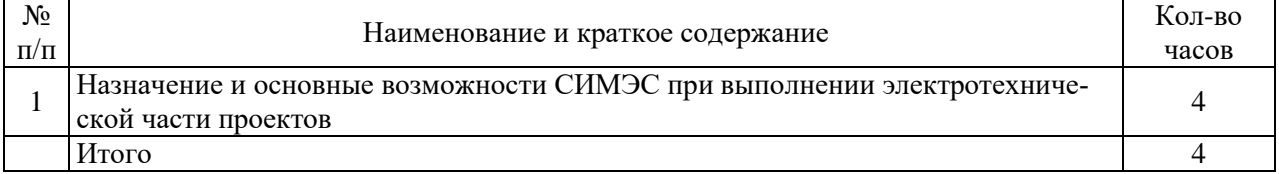

# **3.1.2. Содержание практических занятий**

Нет.

# **3.1.3. Содержание лабораторных работ**

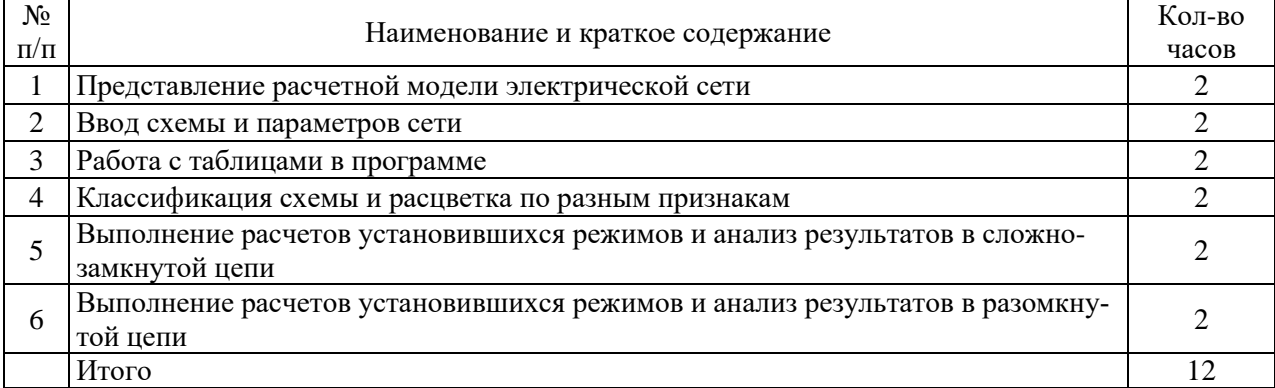

# **3.1.4. Самостоятельная работа обучающегося**

Нет.

# **3.1.5. Содержание практики (стажировки)**

Нет.

# **3.1.6. Промежуточная аттестация**

Нет.

### **3.1.7. Учебно-методические материалы**

- 1. Кулешов А.И., Прахин Б.Я. Расчет и анализ установившихся режимов электроэнергетических систем на персональных компьютерах: Учеб. пособие Иван. гос.энерг.ун-т – Иваново, 2001. –171 с.
- 2. Вычислительные модели потокораспределения в электрических системах: монография Б.И.Аюев, В.В.Давыдов, П.М.Ерохин, В.Г.Неуймин; под ред. П.И. Бартоломея М.: Флинта: Наука, 2008. -256 c.
- 3. СИМЭС. Руководство пользователя. ООО ЭСЛ, 2023. 200с (Электронное издание в составе программного комплекса)
- 4. Ильичев Н.Б., Кулешов А.И. Метод расчета токов короткого замыкания в программном комплексе EnergyCS ТКЗ. (Электронное издание в составе программного комплекса)
- 5. Ильичев Н.Б., Елисеева Е.Н. Методические указания по вводу модели в ПК СИМЭС. (Электронное издание в составе программного комплекса)

# **4. ОЦЕНКА КАЧЕСТВА ОСВОЕНИЯ ПРОГРАММЫ**

К итоговой аттестации допускаются обучающийся, не имеющий задолженности и в полном объеме выполнивший учебный план. Итоговая аттестация по программе проводится в форме зачета.

Фонд оценочных материалов и критерии оценки приведены в приложении 1.

## **5. ОРГАНИЗАЦИОННО-ПЕДАГОГИЧЕСКИЕ УСЛОВИЯ РЕАЛИЗАЦИИ ПРОГРАММЫ**

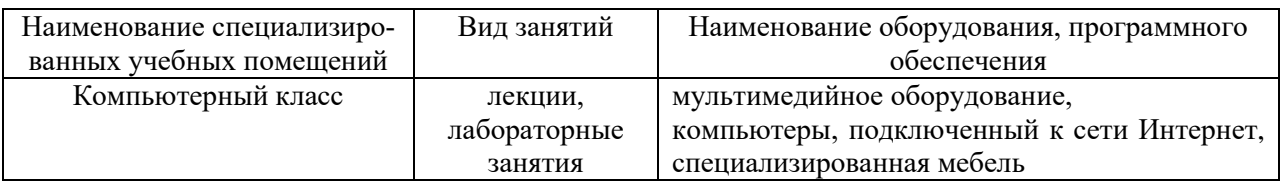

#### **5.1. Материально-технические условия**

#### **5.2. Учебно-методическое и информационное обеспечение**

Набор презентаций в приложении PowerPoint пакета MSOffice.

#### **5.3. Лицензионное программное обеспечение**

Microsoft Windows XP, Vista Russian, Windows 7-10, Microsoft Office Russian, СИМЭС в комплектации Режим, ТКЗ, ТЭР, NanoCAD, сеть Интернет

### **5.4. Условия для функционирования электронной информационнообразовательной среды**

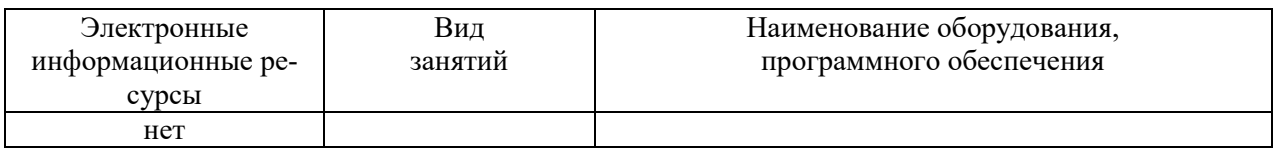

#### **5.5. Кадровые условия**

Кадровое обеспечение программы осуществляет преподавательский состав из числа докторов, кандидатов наук Ивановского государственного энергетического университета и практикующих специалистов.

### **ОЦЕНОЧНЫЕ МАТЕРИАЛЫ для проведения итоговой аттестации**

Итоговая аттестация по программе проходит в форме зачета. Зачет проводится в виде устного собеседования. Зачетный билет содержит 2 вопроса.

#### **Список вопросов на зачет**

- 1. Назначение и область применения программного комплекса СИМЭС.
- 2. Какие задачи позволяет решать ПК СИМЭС?
- 3. Что такое информационная (цифровая) модель (ИМ) электрической сети. Соотношение база данных и ИМ.
- 4. Как осуществляется переключение задач в СИМЭС.
- 5. Каким образом выполняется ввод данных о сети в ПО СИМЭС? Какие основные команды для рисования схемы.
- 6. Как устроена графическая модель схемы сети.
- 7. Какие способы отображения модели сети предусмотрены в программном комплексе.
- 8. На каких принципах выполняется расчет установившихся режимов электрической сети? Модель установившегося режима электрической сети.
- 9. Как моделируется режим начальной стадии короткого замыкания. В чем отличие и что общего в расчетах установившихся режимов и токов коротких замыканий.
- 10. Моделирования изменения периодической и апериодических составляющих тока короткого замыкания? Моделирование и изображение тока КЗ в функции времени.
- 11. Как моделируется система в расчете установившихся режимов и как в расчете токов коротких замыканий?
- 12. Как моделируются генерации в расчете установившегося режима и как в расчете токов коротких замыканий?
- 13. Как моделируются нагрузки в расчете установившегося режима и как в расчет ТКЗ?
- 14. Моделирование трансформаторов с разным числом обмоток? Моделирование устройств регулирования напряжения, связанных с трансформаторами. РПН и ПБВ.
- 15. Как моделируются поперечное регулирование напряжения.
- 16. Как моделируются линейные регулировочные трансформаторы и вольтодобавочные трансформаторы.
- 17. Проверка проводов и кабелей по допустимому току. Как выполнен учет температуры окружающей среды.
- 18. Какие итоговые результаты можно получить в программе по расчету установившихся режимов.
- 19. Какие итоговые результаты можно получить в программе по расчету токов коротких замыканий.
- 20. Как выполняется учет дуги при расчете ТКЗ на шинах 0.4 кВ трансформаторных подстанний.
- 21. Как формируется схема нулевой последовательности на основе информационной модели.
- 22. Какие расчеты, связанные с токами однофазного замыкания на землю (ОЗЗ) можно получить в программе.
- 23. Как в программе моделируются заземления нейтрали трансформаторов. Как можно создать искусственное заземление нейтрали сети?
- 24. Правила формирования схемы нулевой последовательности на основе информационной модели.
- 25. Какие особенности параметров схемы нулевой последовательности? Как показать ветвь, которая имеется в схеме прямой последовательности, но должна отсутствовать

в схеме нулевой последовательности. Как показать ветвь, которая имеет параметры, если источник со стороны конца ветви, но не имеет параметров, если источник нулевой последовательности со стороны начала и наоборот?

#### **Критерии оценки уровня освоения программы:**

Оценки «зачтено» заслуживают обучающиеся, обнаружившие полное знание учебного материала, успешно выполняющие предусмотренные программой задания, демонстрирующие систематический характер знаний и способные к их самостоятельному пополнению и обновлению в ходе дальнейшей профессиональной деятельности.

Оценка «не зачтено» выставляется обучающимся, обнаружившим значительные пробелы в знаниях основного учебного материала, допускающим принципиальные ошибки в выполнении предусмотренных программой заданий, имеющие несистематизированные, поверхностные знания учебного материала.